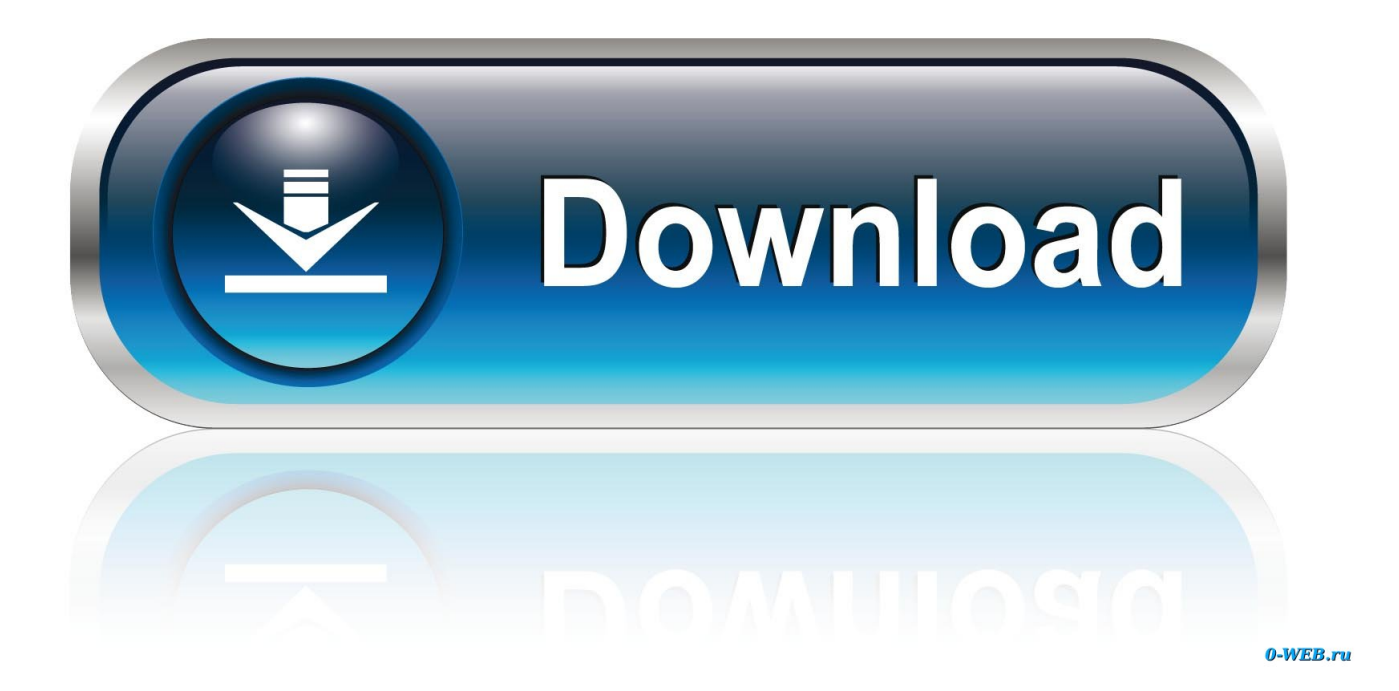

[Mouse Movement For Mac](https://fancli.com/1uanal)

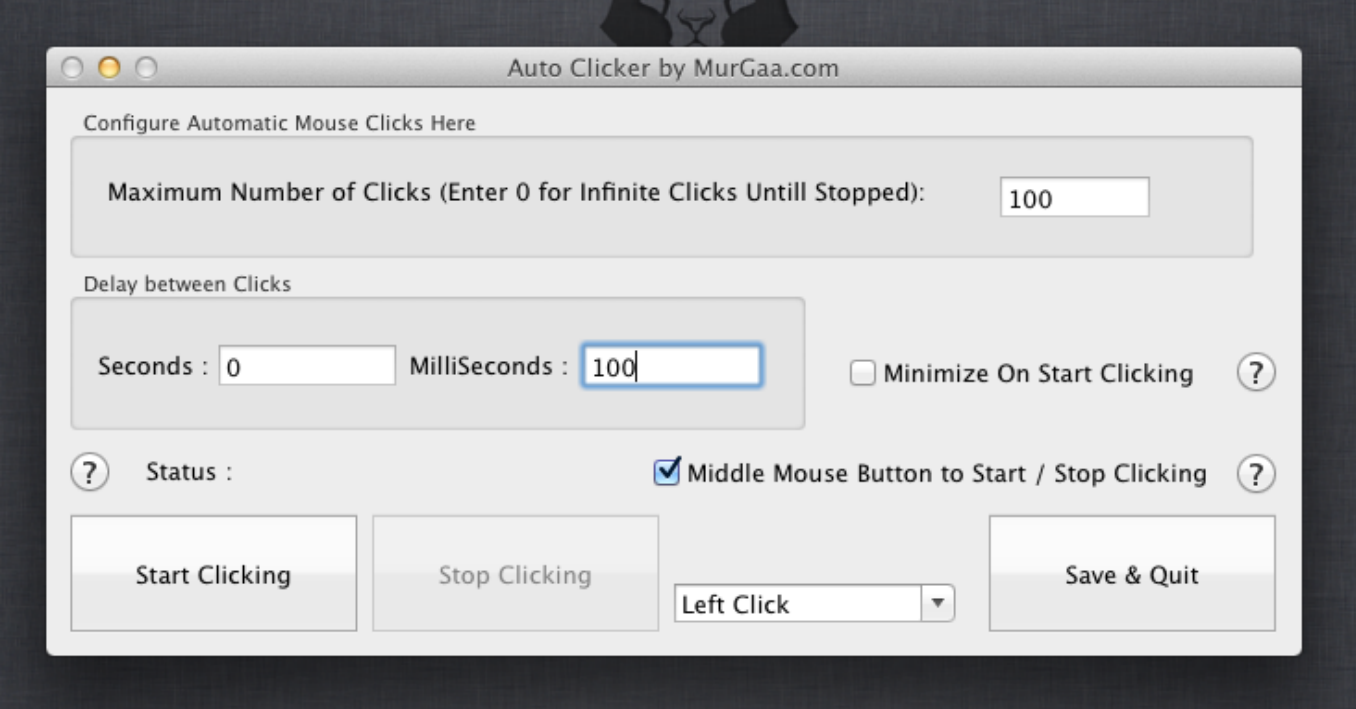

[Mouse Movement For Mac](https://fancli.com/1uanal)

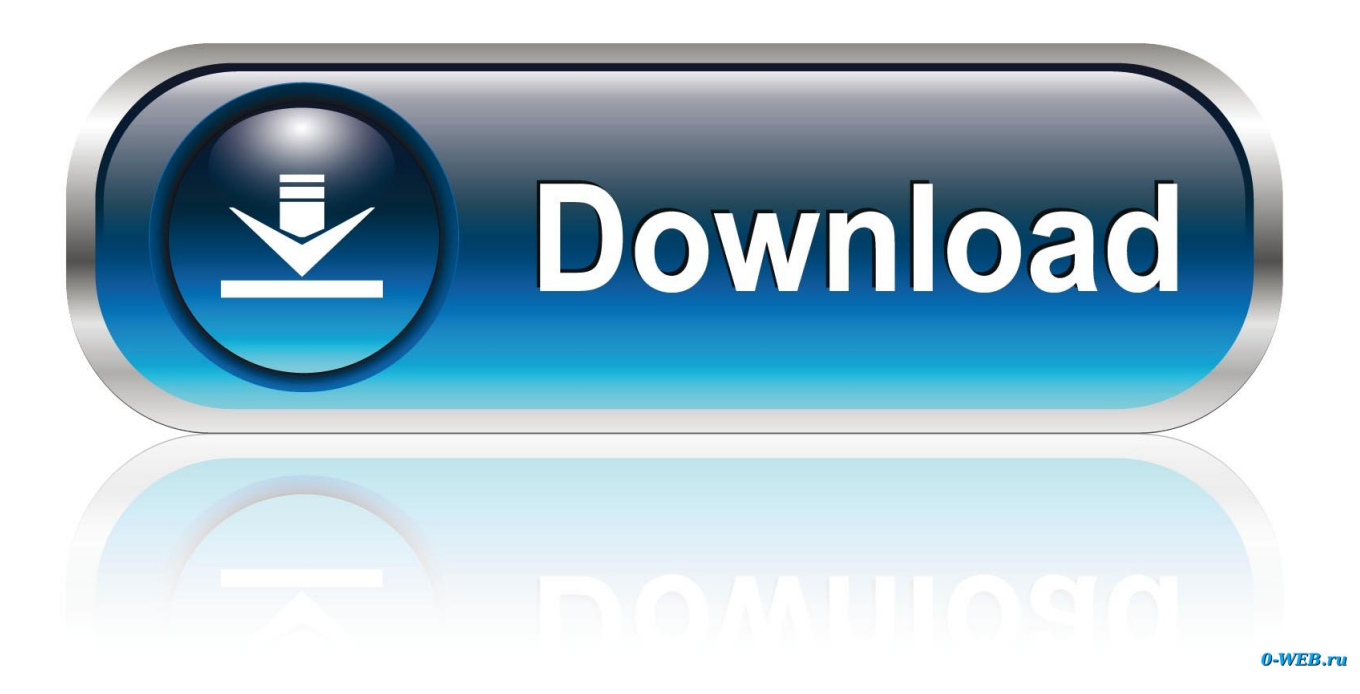

Will I also possess the same problem with dimension if I get Word, Excel, or Entry on the IMac?.. Of training course, the exact same factor can effortlessly happen if you connect up an exterior display to your ór, although it generally is not as apparent thanks a lot to the larger surface area that Apple company has developed into latest trackpads.

- 1. mouse movement
- 2. mouse movement recorder
- 3. mouse movement speed test

More, our collection of suggestions and tips for novice Mac users If you've ever utilized the on a PC laptop linked to an exterior monitor and noticed how several occasions you have got to swipe your hand across the pad to get the mouse cursór from one display screen to the other, the finish result can become quite annoying and very tiring.. Can be there any method to also raise the dimension of terms and amounts on the Web or create them the exact same dimension one every page? I tried changing the resolution and dimension but everything would look great on one web page but lousy on another page.. I just obtained a new IMac and I has been considering coming back it because I feel unsatisfied with the font dimension in the email and the mouse rate.. Everything will possibly distribute out as well very much or look like parts of the amounts or words are clumped up.

## **mouse movement**

mouse movement, mouse movement not smooth, mouse movement recorder, mouse movement test, mouse movement speed test, mouse movement tracker, mouse movement script, mouse movement is choppy, mouse movement is called, mouse movement app **D**jvu Viewer

## [Activate verizon phone prepaid airtel](https://patrickmcdonald.doodlekit.com/blog/entry/13815746/_top_-activate-verizon-phone-prepaid-airtel)

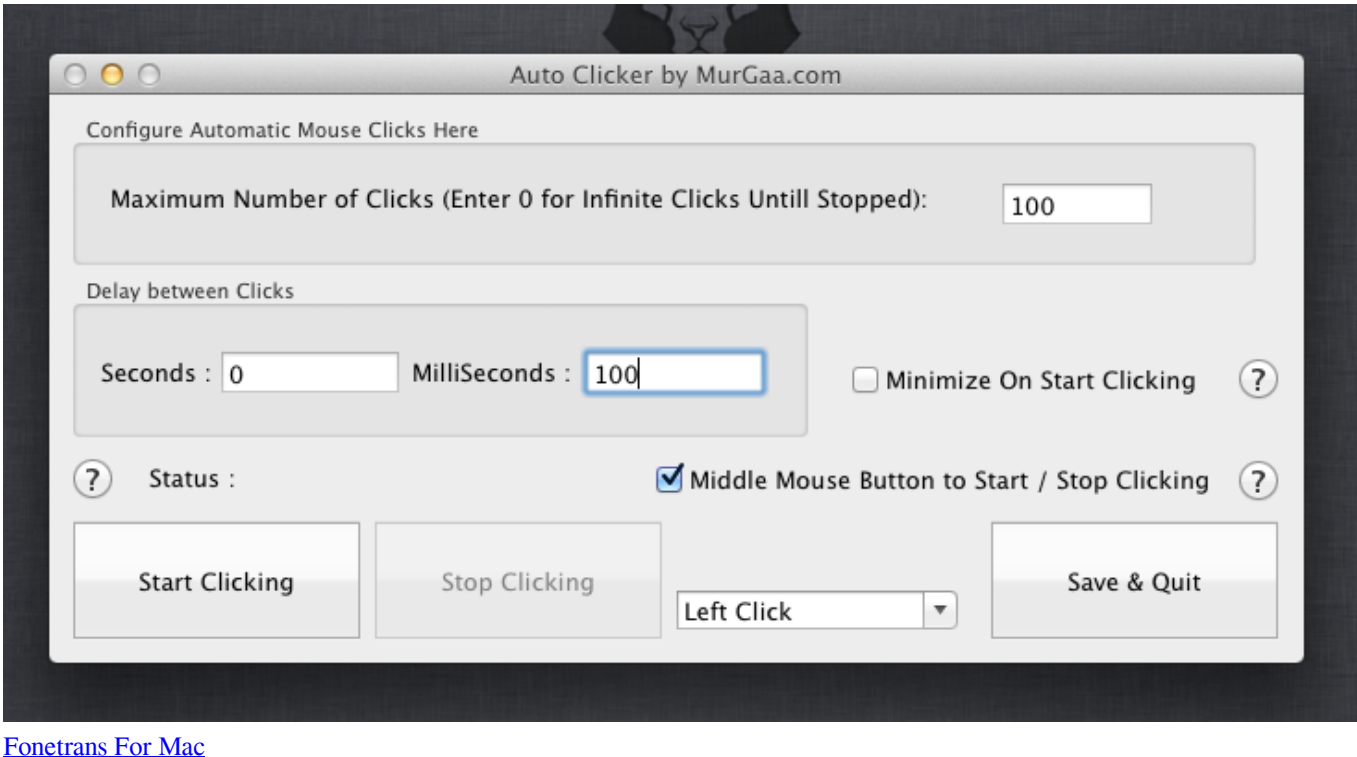

## **mouse movement recorder**

[Intel Ich8 Family Usb Driver Download](http://tayvocati.blo.gg/2021/march/intel-ich8-family-usb-driver-download.html) [Kodi Software Download For Mac](https://disrilahtia.substack.com/p/kodi-software-download-for-mac)

## **mouse movement speed test**

[Download Free Script Fonts For Mac](https://wieramanla.substack.com/p/download-free-script-fonts-for-mac)

773a7aa168 [rihanna cheers original mp38](http://asenpele.blo.gg/2021/march/rihanna-cheers-original-mp38.html)

773a7aa168

[Outlook 365 Email Keeps Asking For Password Mac](http://acropickvi.epizy.com/Outlook_365_Email_Keeps_Asking_For_Password_Mac.pdf)